# **Lektion 7: Martin Schneller ist Kommunikationscoach**

### **Verwendete Abkürzungen**:

TN = Teilnehmende, PL = Plenum, EA = Einzelarbeit, PA = Partnerarbeit, GA = Gruppenarbeit, IAW = Interaktives Whiteboard

Die **Arbeitsbuchübungen** können flexibel eingesetzt und in selbständiger Hausarbeit nach der Bearbeitung der entsprechenden Aufgaben im Kursbuch bearbeitet werden. Wenn im Kurs ausreichend Zeit vorhanden ist oder es der Kenntnisstand der TN für geboten erscheinen lässt, können sie auch in den Kursverlauf integriert werden. Sofern es für die Lernerfolg sinnvoll erscheint, Aufgaben im Kurs bearbeiten zu lassen, so ist dies in den Unterrichtsplänen vermerkt.

## **Einstieg**

**Fokus:** Landeskunde

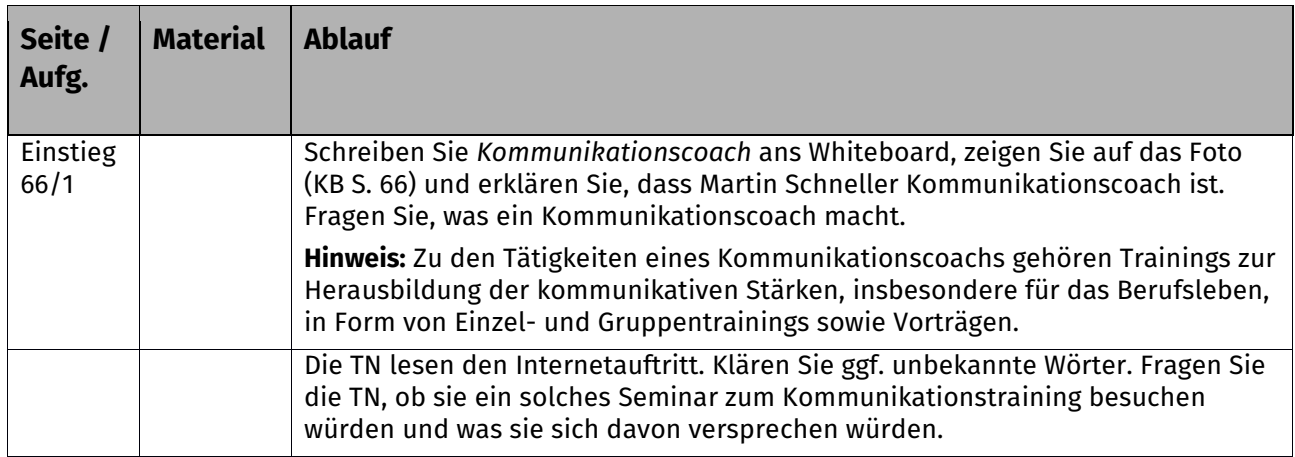

## **A einer Fortbildung inhaltlich folgen und wichtige Punkte notieren**

**Wortfeld:** Gesprächsführung

**Grammatik:** Textkohärenz – Verweiswörter, Präpositionalpronomen (Arbeitsbuch) **Fokus:** Hören und Schreiben

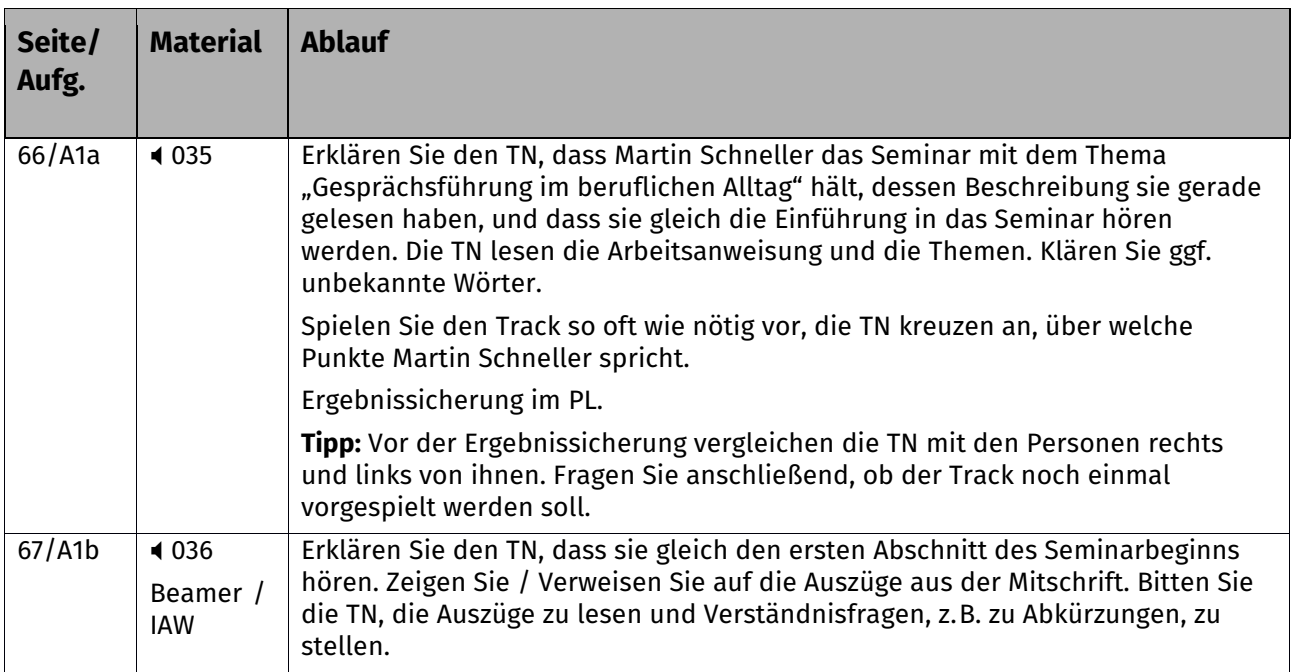

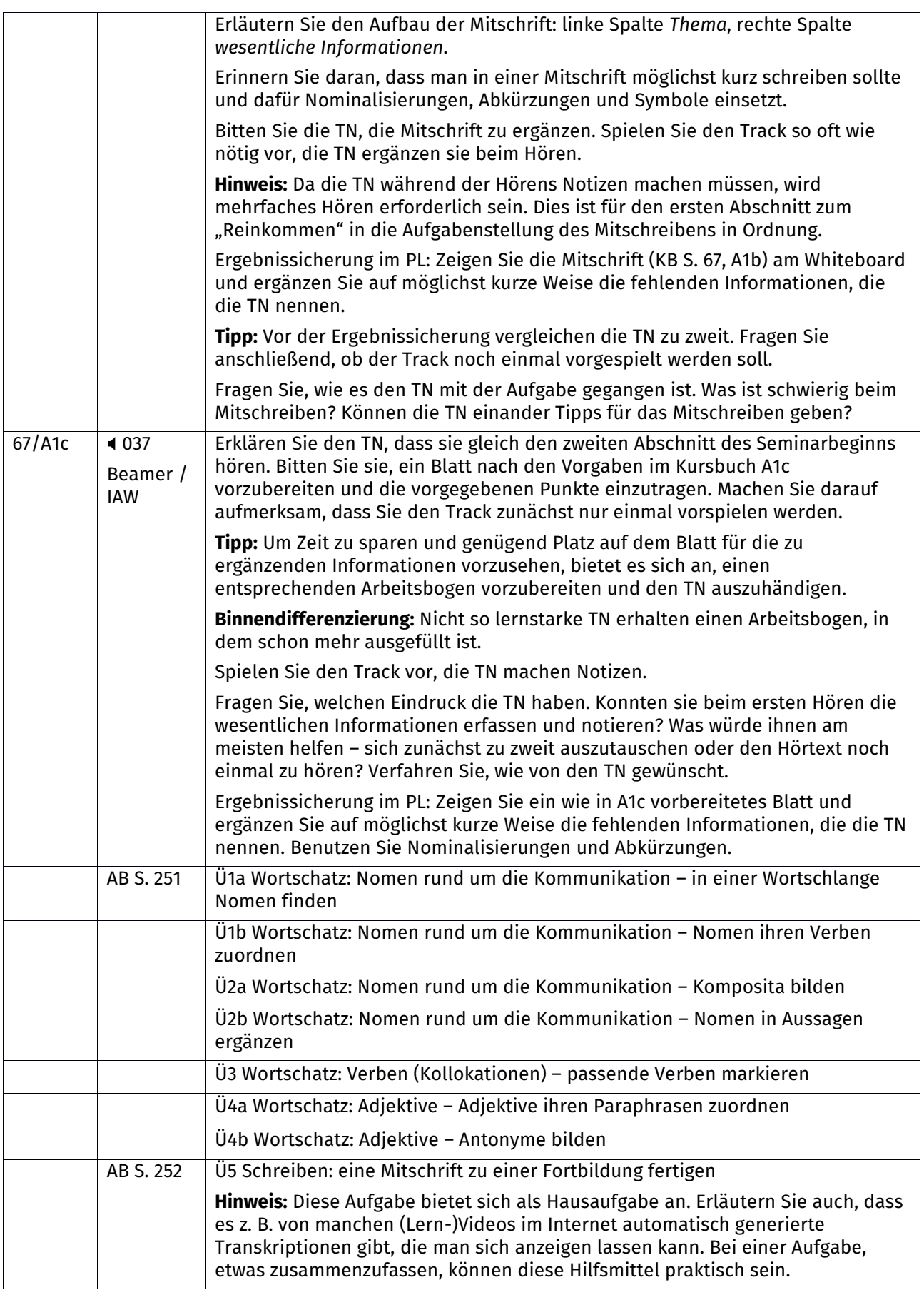

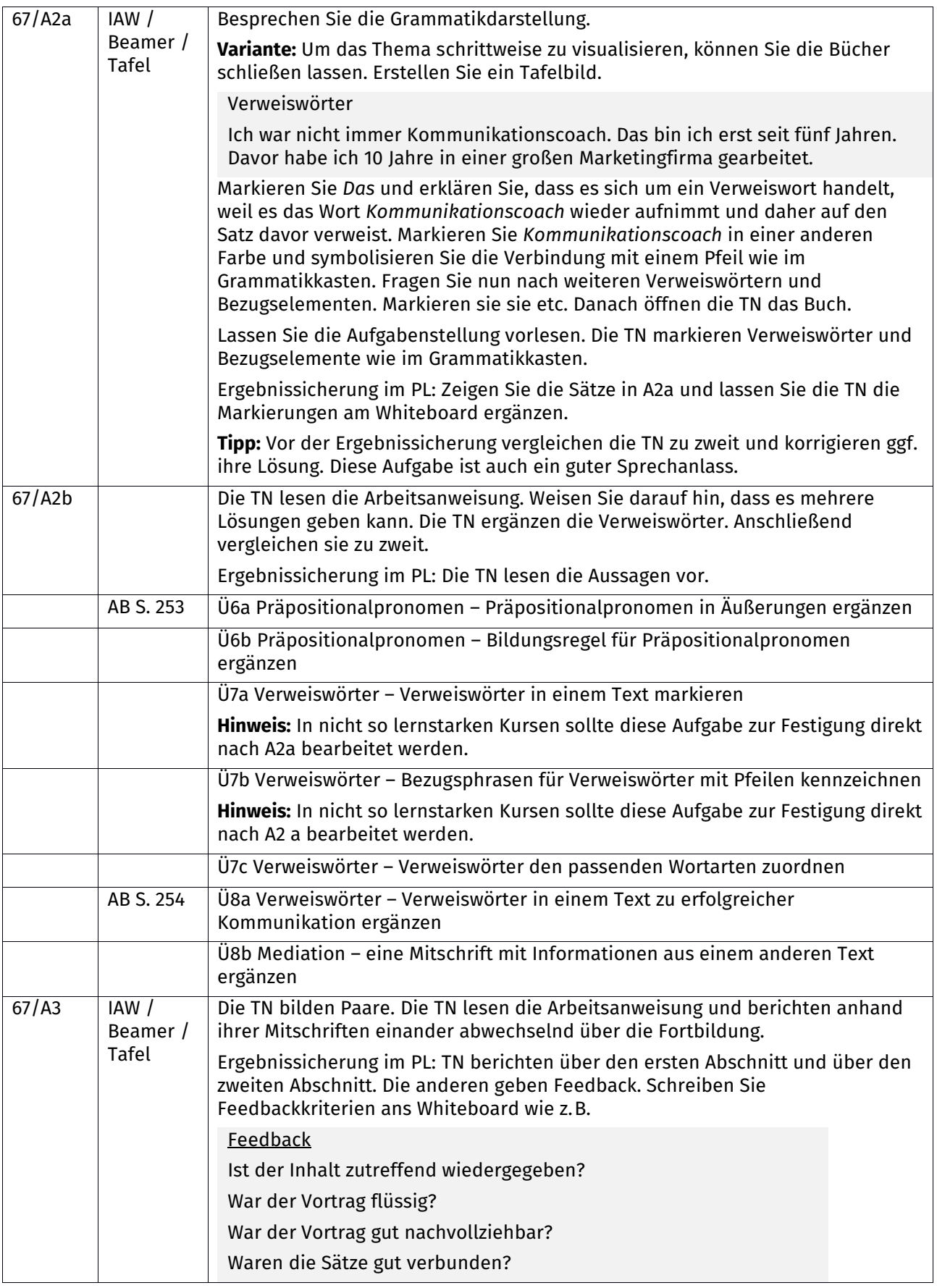

# **Im Berufssprachkurs C1** Unterrichtspläne Lektion 07

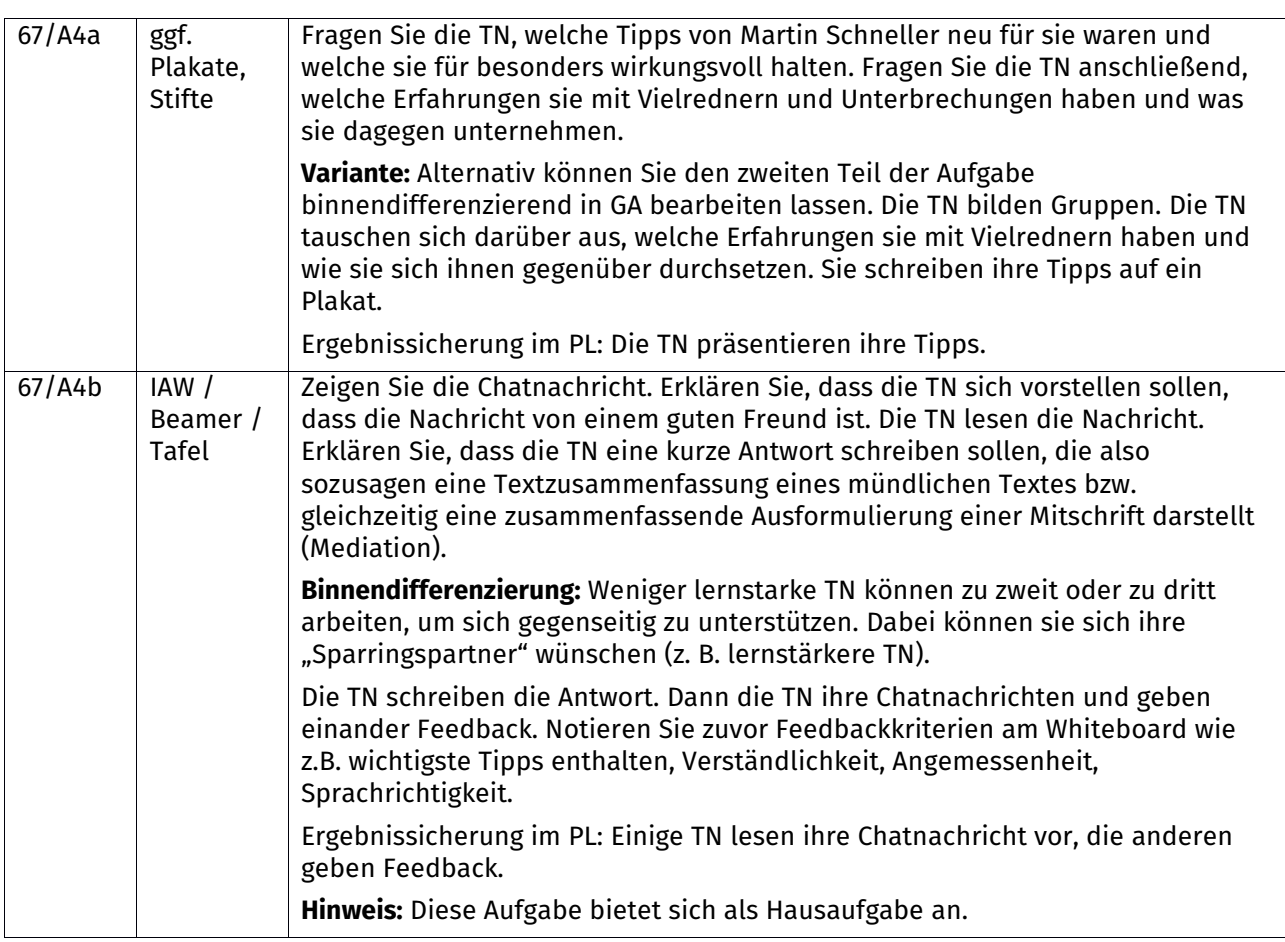

## **B sich in einer Besprechung argumentativ behaupten**

**Wortfelder:** Arbeitsbedingungen, argumentieren, Belege anführen, das Wort ergreifen **Grammatik:** subjektiver Gebrauch der Modalverben **Fokus:** Sprechen Hintergrundinformationen: Internetrecherche zu "Homeoffice Vor- und Nachteile"

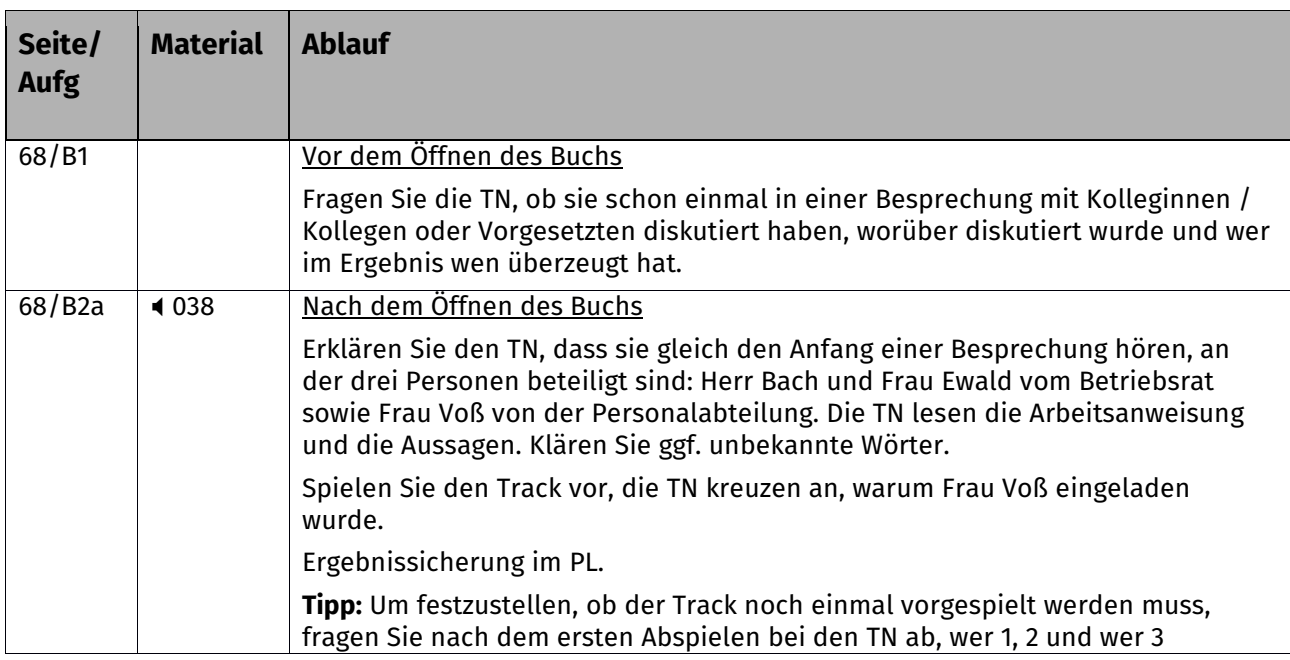

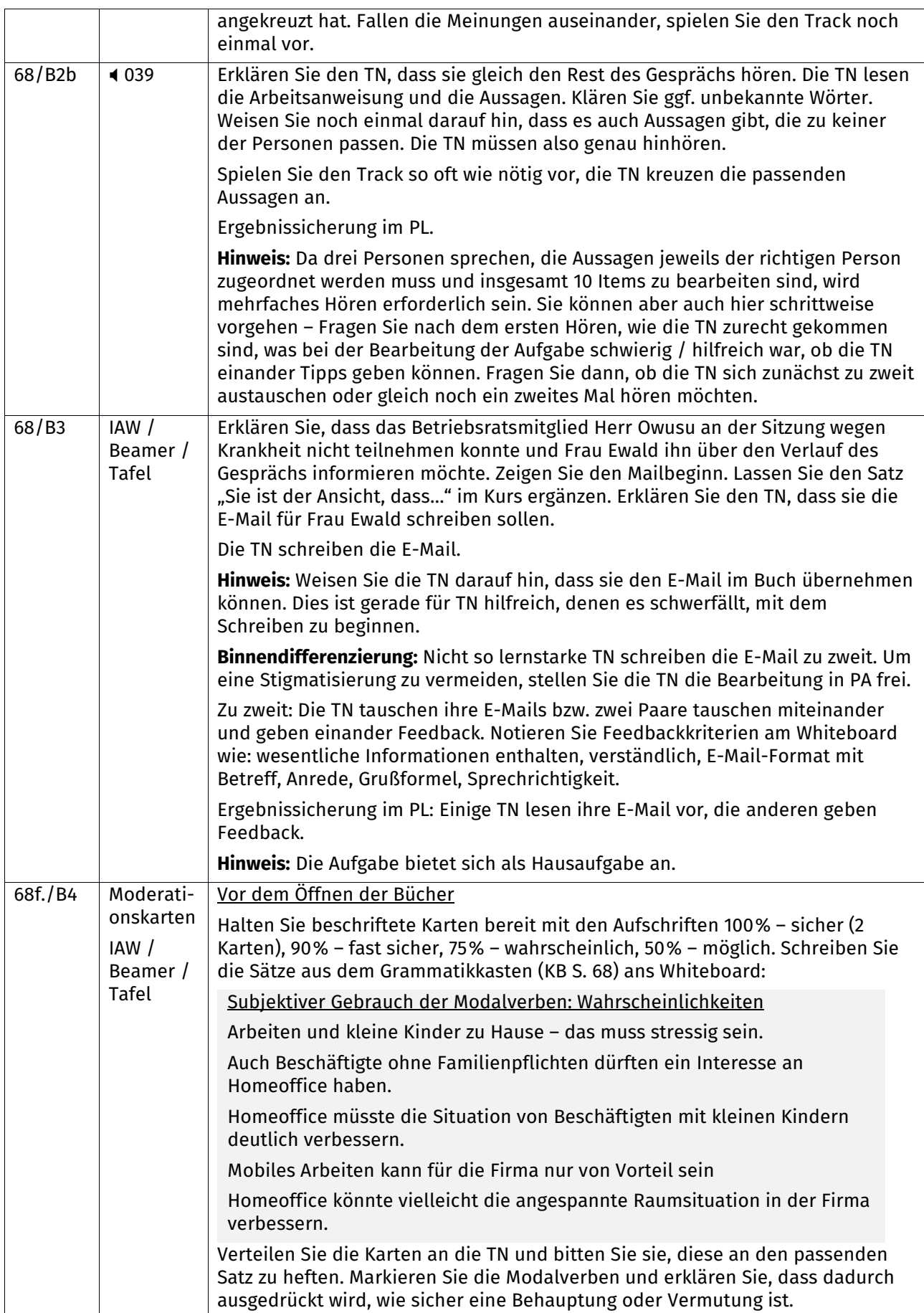

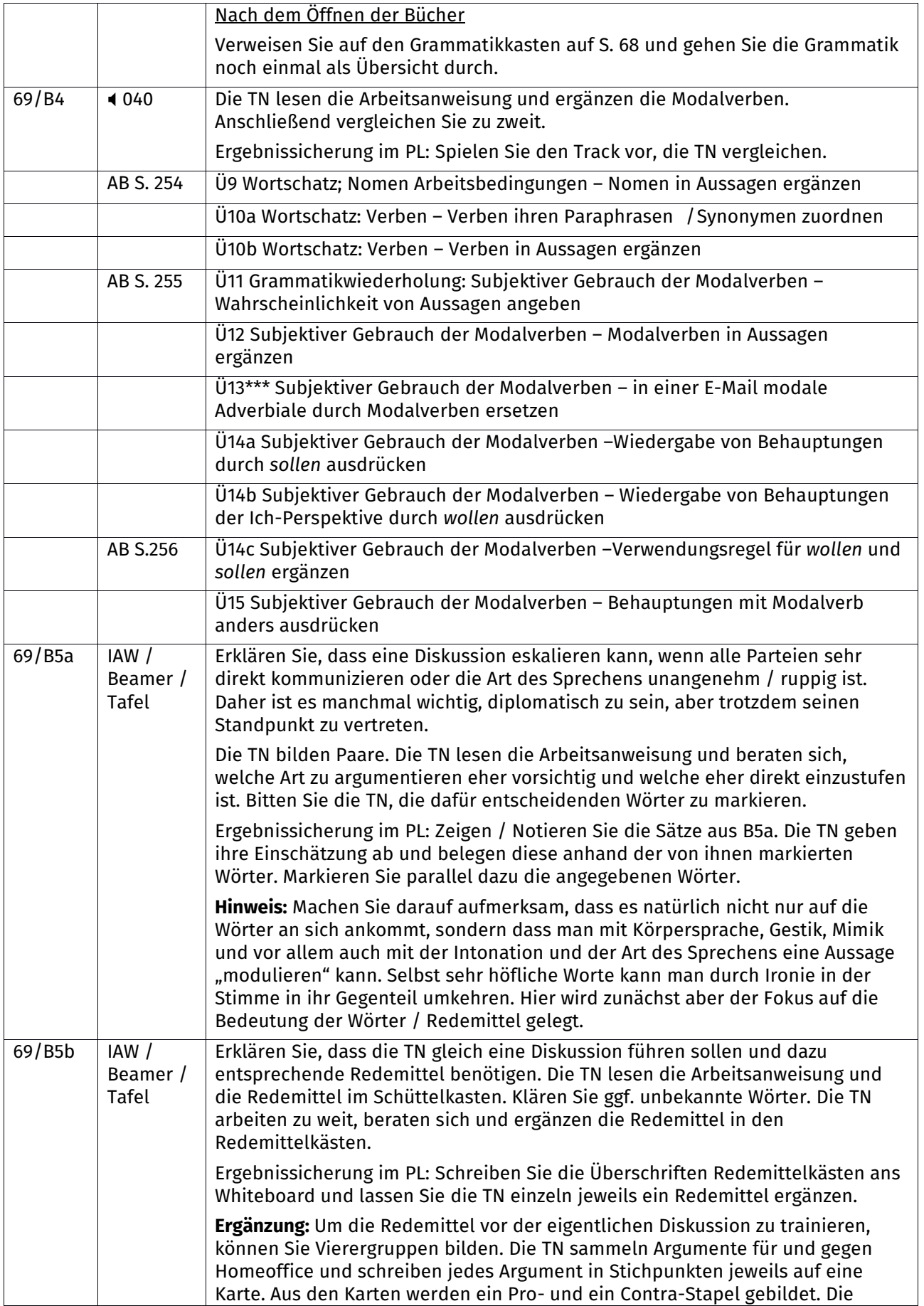

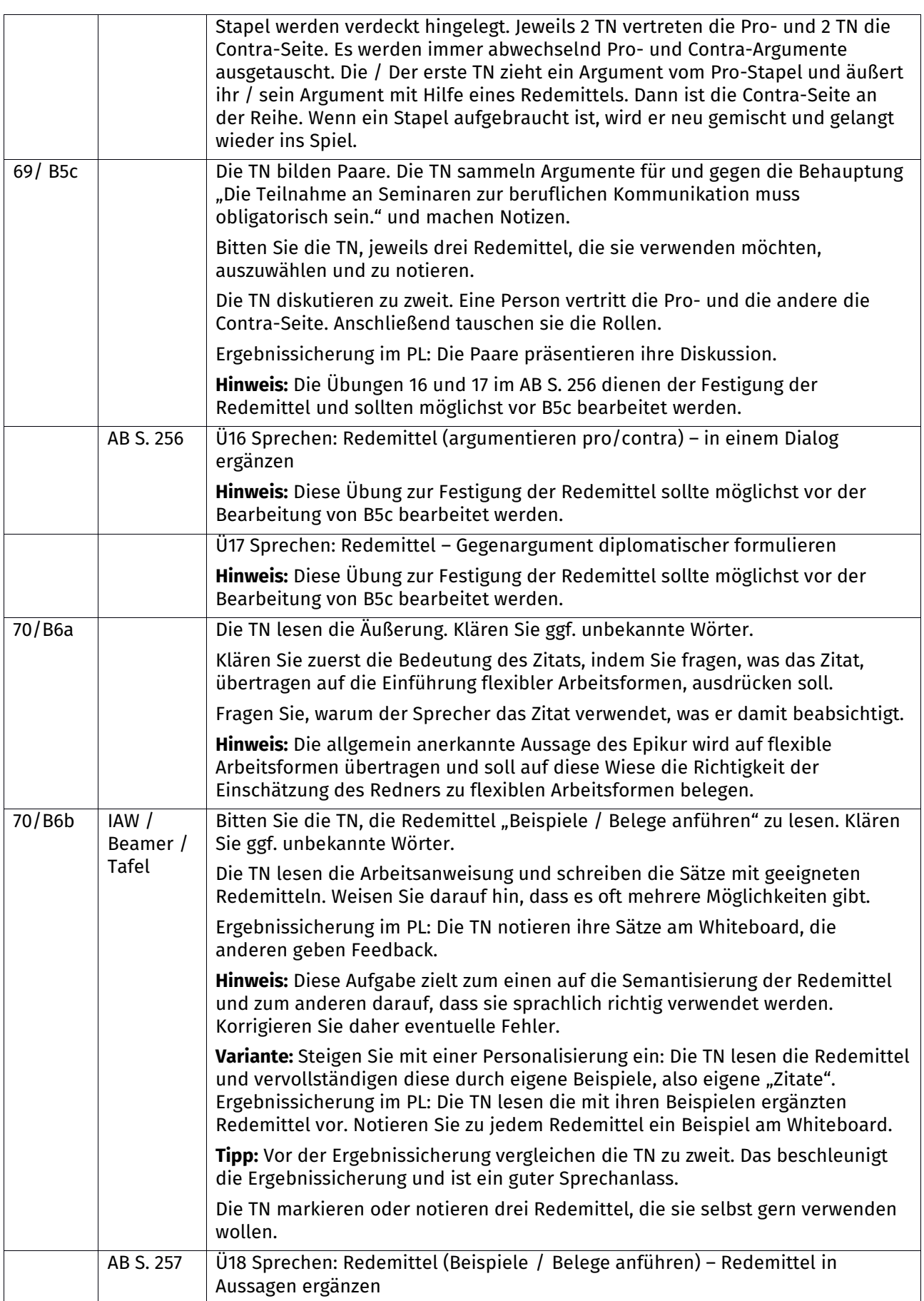

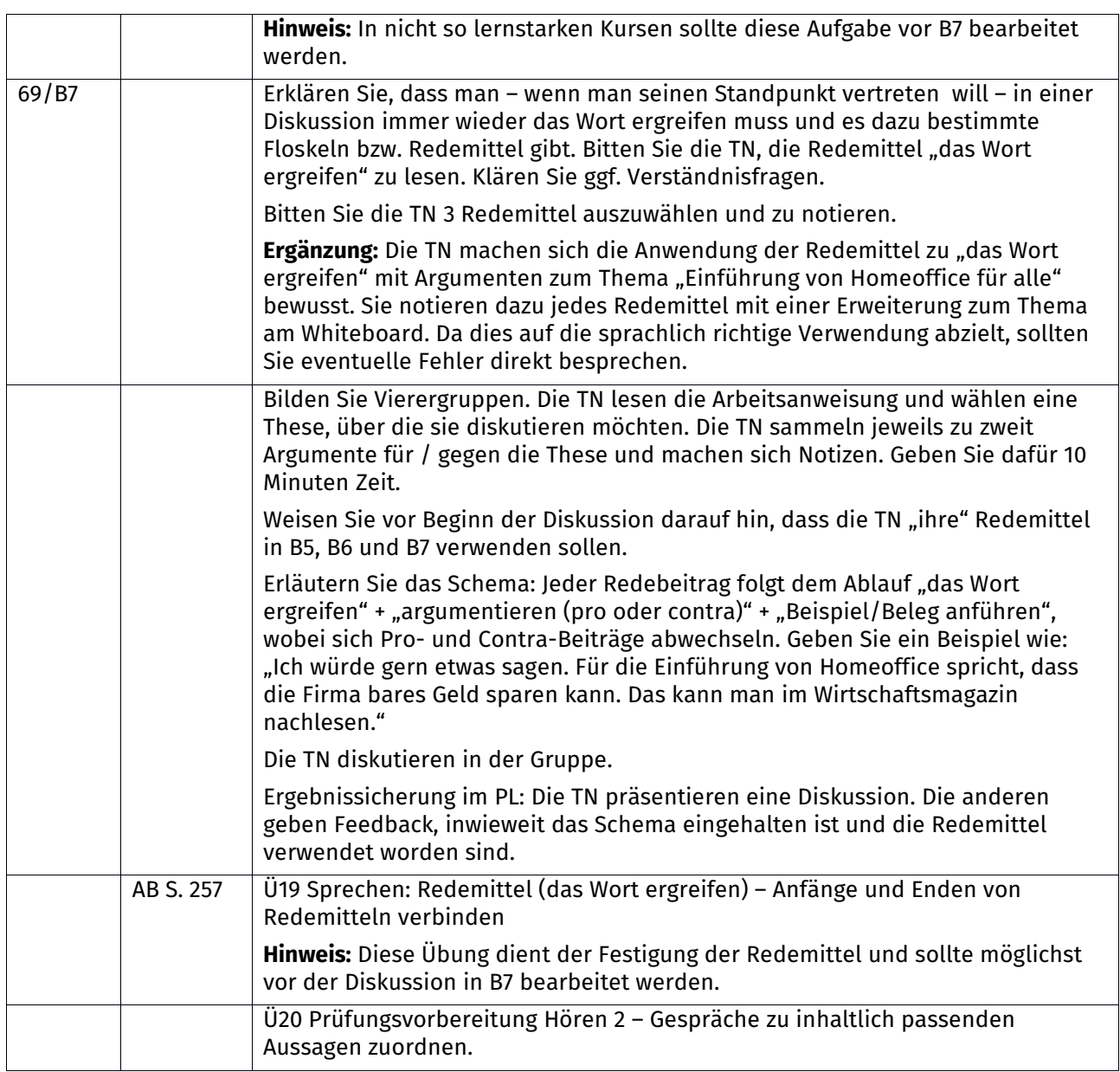

## **C eine Betriebsvereinbarung zu Homeoffice verstehen**

**Wortfelder:** Bedingungen von Homeoffice **Grammatik:** Nominalstil (Nomen-Verb-Verbindungen, Funktionsverbgefüge) **Fokus:** Lesen/Landeskunde Hintergrundinformationen: Internetrecherche zu "Betriebsvereinbarung"

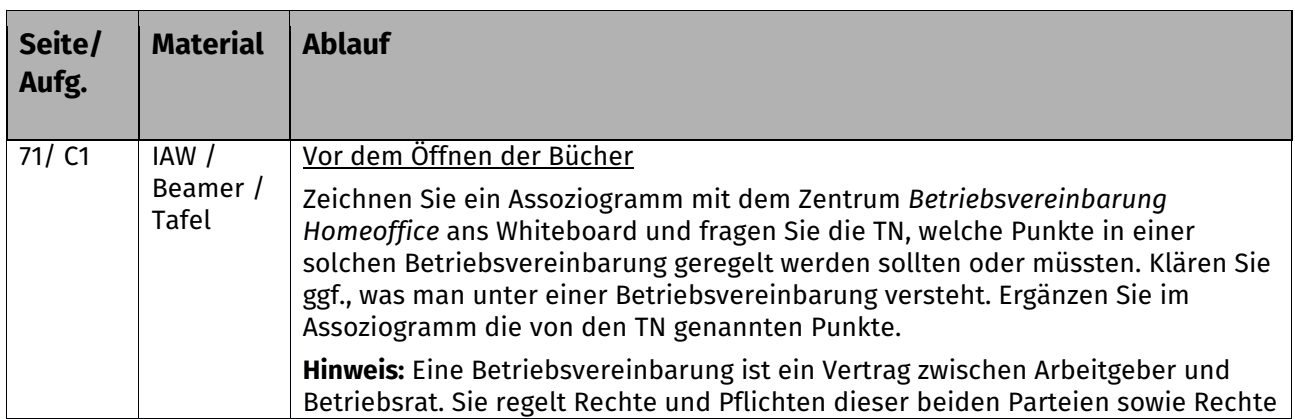

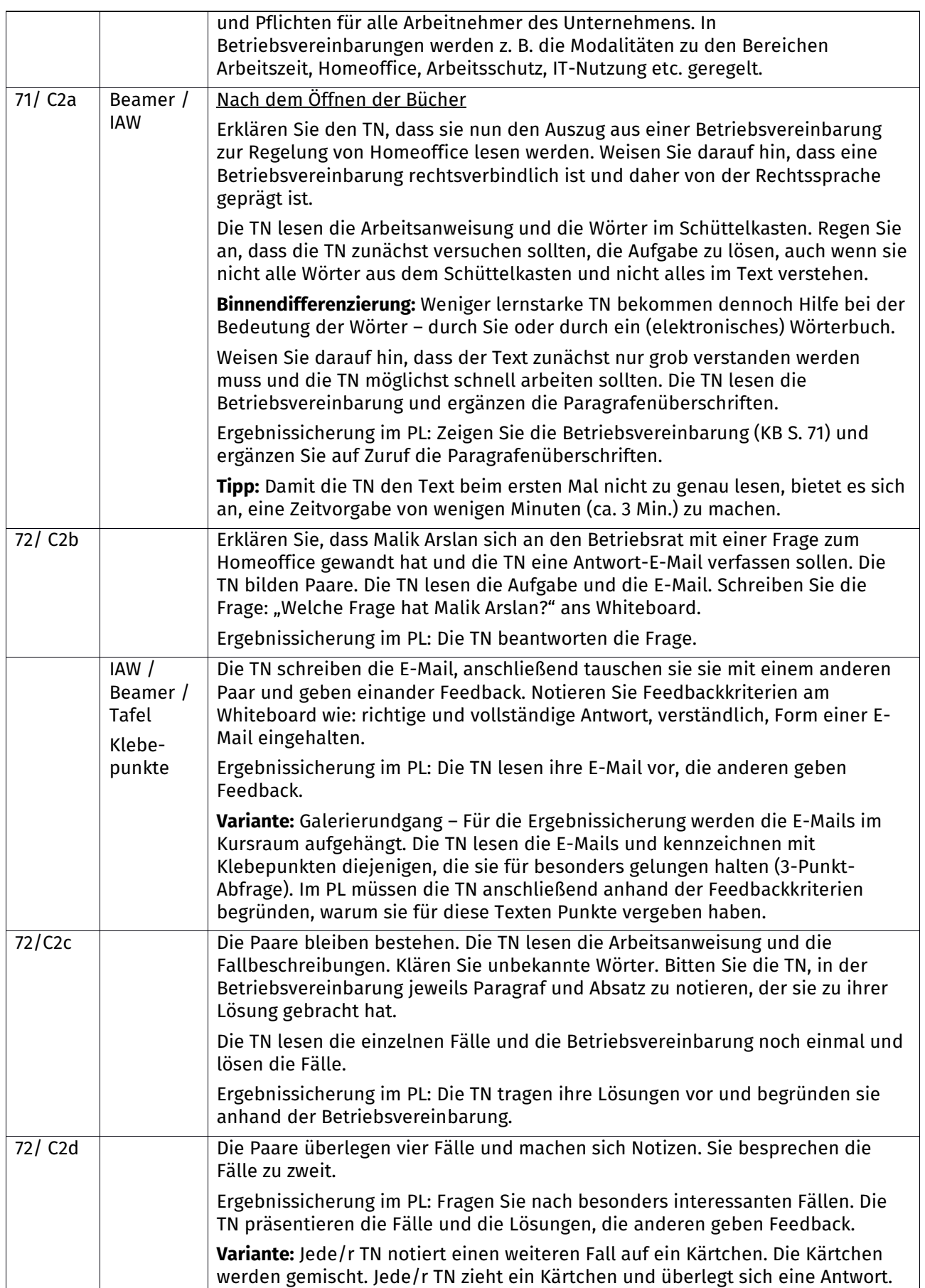

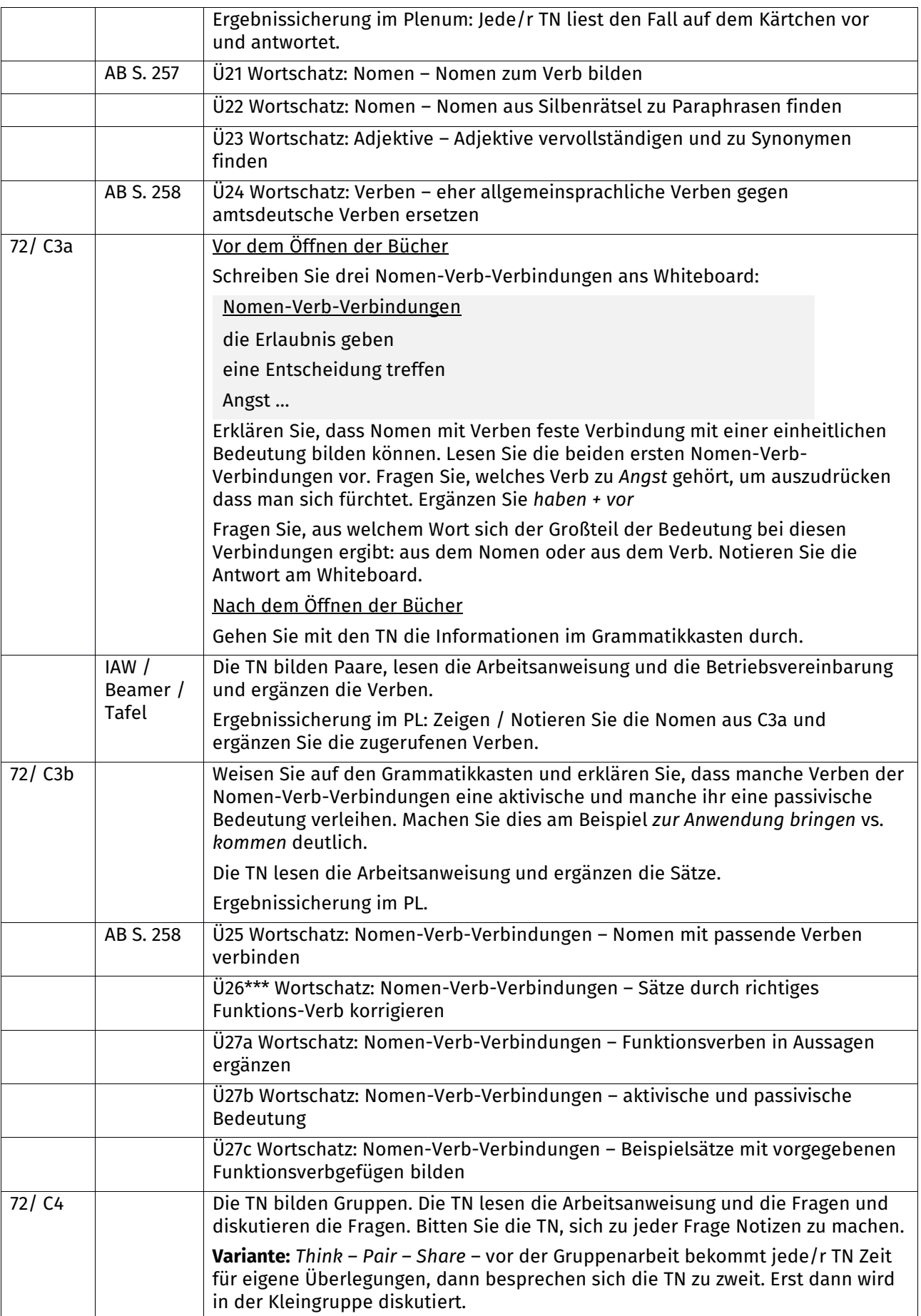

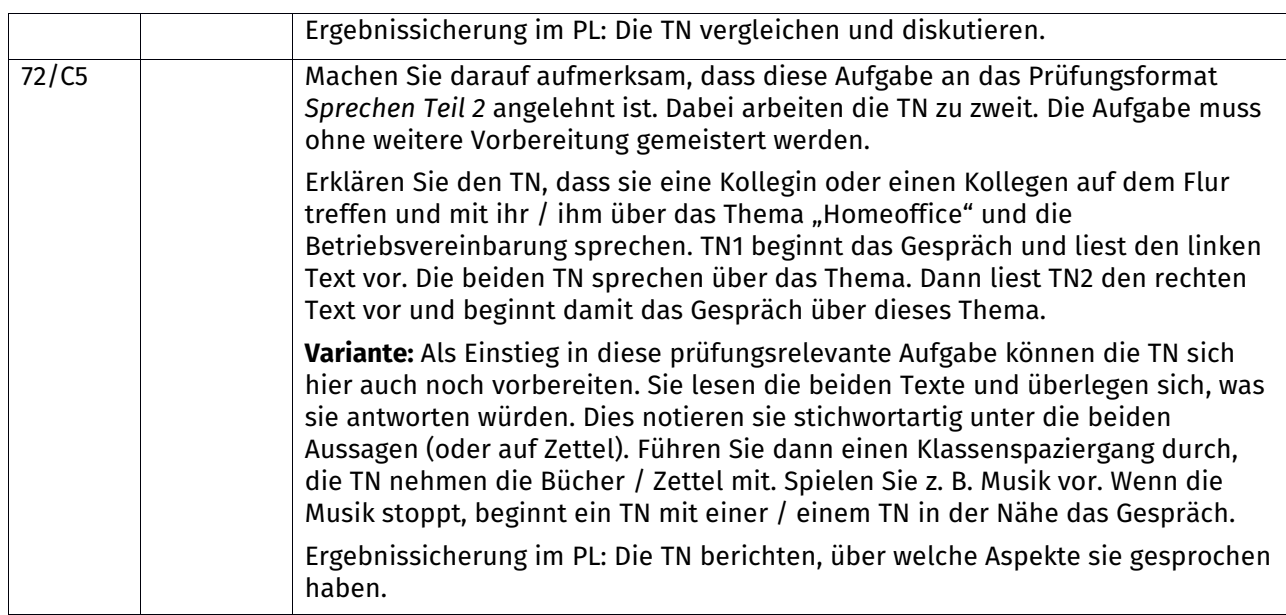